## **Portable TeXstudio Crack Latest**

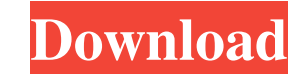

#### **Portable TeXstudio With Registration Code Download (Final 2022)**

Portable TeXstudio is a specialized solution designed especially for people who often create and work with LaTeX documents, and are looking for a user-friendly experience. Since this is the portable version of TeXstudio, i the most of this application, you first need to make sure you have previously installed a LaTeX distribution compatible with your OS. If none is detected, the corresponding LaTeX commands are not configured and you will no is not very extensive. For example, you can include images by simply dragging and dropping them onto the document, and the specialized assistant is launched to provide you with the correct code for embedding the image. Fea features, such as advanced syntax highlighting, interactive spellchecker and grammar checker, reference verifier or built-in viewer. You can also enjoy the auto-completion function that can help you save a lot of time by s your projects without worrying they might not be supported. To wrap it up All in all, this complex application is bound to save you time and effort when it comes to building complex writing projects. All found LaTeX errors requirements. Portable TeXstudio 2.3.2.4-1 eBook-Creator for Linux eBook-Creator for Linux is an app that lets you create eBooks from printed or PDF files (see it in action). You can choose to have text, pictures, videos, Creator

**Portable TeXstudio**

This is a key macro for assist writing in microtype-generated documents. Type the text between the delimiters | and; and then press the ENTER key to generate the text, and return to insert your text. Type | again to get ba by typing \ before them. LaTeX Commands: \start and \stop The symbol \\ (backslash) is used to start and stop inline code. Examples: \starttinline gives \Stopinline gives \Stopinline and Code. Remarks: The \startt... \stop define new subsections. The following macros are implemented in this macro: \bgroup/\egroup \parindent \centerline \parbox \hfill \endlinechar \par \hfill \endlinechar \par \hfill \endlinechar \trivlistitem \* \trivlistitem \centerlinebreak \endlinechar \endgroup \midem ewpage \thispagestyle{empty} \pagenumbering{arabic} \pagedir \pagestyle{empty} \setpagedir \includegraphics{filename} \begin{figure}[H] \begin{center} \includegraphics{filenam

 $1/3$ 

#### **Portable TeXstudio Free**

A unique TeX editor to write your document, write your document, write your document, write your document, write your document, write your document, write your document, write your document, write your document, write your write your document, write your document, write your document, write your document, write your document, write your document, write your document, write your document, write your document, write your document, write your d write your document, write your document, write your document, write your document, write your document, write your document, write your document, write your document, write your document, write your document, write your d write your document, write your document, write your document, write your document, write your document, write your document, write your document, write your document, write your document, write your document, write your d write your document, write your document, write your document, write your document, write your document, write your document, write your document, write your document, write your document, write your document, write your d write your document, write your document, write your document, write your document, write your document, write your document, write your document, write your document, write your document, write your document, write your d write your document, write your document, write your document, write your document, write your document, write your document, write your document, write your document, write your document, write your document, write your d write your document, write your

### **What's New In?**

Portable TeXstudio is a specialized solution designed especially for people who often create and work with LaTeX documents, and are looking for a user-friendly experience. Since this is the portable version of TeXstudio, i the most of this application, you first need to make sure you have previously installed a LaTeX distribution compatible with your OS. If none is detected, the corresponding LaTeX commands are not configured and you will no is not very extensive. For example, you can include images by simply dragging and dropping them onto the document, and the specialized assistant is launched to provide you with the correct code for embedding the image. Fea features, such as advanced syntax highlighting, interactive spellchecker and grammar checker, reference verifier or built-in viewer. You can also enjoy the auto-completion function that can help you save a lot of time by s your projects without worrying they might not be supported. To wrap it up All in all, this complex application is bound to save you time and effort when it comes to building complex writing projects. All found LaTeX errors requirements: Mac OSX 10.6 (Leopard) or higher or higher MD5Sum: You can obtain the MD5 checksum of Portable TeXstudio from the Software updates section. Adobe Photoshop CS6 is the world's most popular software, which you features. With the help of this app, you can easily edit images by cropping, retouching, applying filters, adjusting brightness and contrast, and much more. Key Features: \* New enhancements for Layers and layers-based sele destructive adjustments; \* Smoothing filter effect is now faster, better, and simpler to use. License Adobe Photoshop CC (2015.5) is licensed for

# **System Requirements For Portable TeXstudio:**

Memory: 2 GB of RAM Processor: Dual Core 1.8 GHz Hard Disk: 8 GB of Free Space Windows 7 or higher Input Devices: Mouse, Keyboard Graphics: 2 GB of Video Memory DirectX: Version 9.0c Supports: NVIDIA GTX 660 & AMD HD 7870 training

<https://kiralikofis.com/xjr-antivirus-removal-tool-2022-latest/?p=22336> <https://transparentwithtina.com/wp-content/uploads/2022/06/iMacros.pdf> <https://josphineseelbach84.wixsite.com/compfreezdayne/post/fact-crack-free-download-updated-2022> <https://cch2.org/portal/checklists/checklist.php?clid=7703> <https://giessener-daemmstoffe.de/wp-content/uploads/2022/06/happeat.pdf> [http://buquad.com/wp-content/uploads/2022/06/Droid\\_Sync\\_Manager.pdf](http://buquad.com/wp-content/uploads/2022/06/Droid_Sync_Manager.pdf) <http://valentinesdaygiftguide.net/?p=3228> <https://ibipti.com/narocad-crack-keygen-full-version-download-3264bit/> [https://socialspace.ams3.digitaloceanspaces.com/upload/files/2022/06/mfxNSdz77fiyC7TuBQyj\\_06\\_8d776884dd8a1fe483ffa86558f18745\\_file.pdf](https://socialspace.ams3.digitaloceanspaces.com/upload/files/2022/06/mfxNSdz77fiyC7TuBQyj_06_8d776884dd8a1fe483ffa86558f18745_file.pdf) <http://www.rosesebastian.com/?p=1692>

 $3/3$